システム更新ツール

ASPworksⅡの製品に不具合修正が発生した場合、このツールでレベルアップできます。

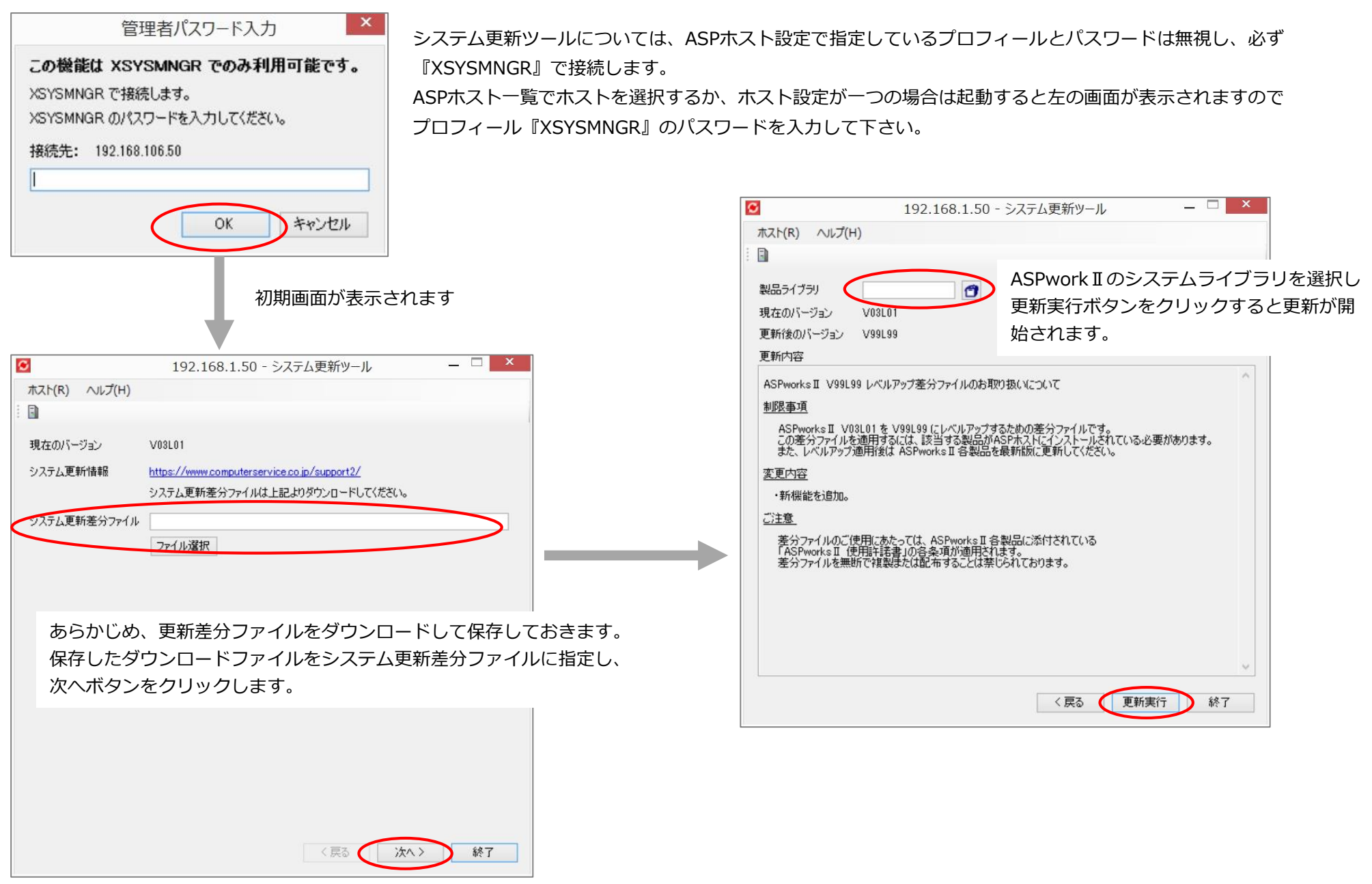